# OneDown Reference Guide

J.Wiersma email: jack46@schuli-wirsi.de

Here we show all user commands of the package onedown in alphabetical order. If we only show the ouput that a command produces, then this output is shown directly behind the command on the same line. If a description of the command is given, then this description starts on a new line. Optional parameters of a command appear in brackets [...], parenthesis (...) or angles <...>. Optional tokens of a command appear with a different background color, like  $*!$ . Output of a tokenized \macro\*! is shown as: \macro \*! : \macro, \macro\*, \macro!, \macro\*!

The explanatory text is always in the English language. But you can show the output of all commands in any of the supported languages.

These are: english, danish, dutch, french, german, norsk, spanish, swedish, turkish. You obtain this output in *YourLanguage* by compiling onedown-ref.tex with:

pdflatex '\AtBeginDocument{\def\RefLang{YourLanguage}}\input{onedown-ref.tex}' Beware: Copy&Paste may use wrong quotes! Replace them by the right ones from your keybord.

#### This document shows the commands for the german language

\ace: A  $\text{Ace}$  \*! : ass, Ass, a, A \alert: 2\NT\alert typesets 2SA∗and 2\Cl\alert typesets 2♣ ∗ \all: Alle \All \*! : alle, Alle, alle, Alle \allpass: Alle passen \Allpass \*! : alle passen, Alle passen, ap, AP \announce: 2\He\announce typesets  $2\mathbf{v}^{\mathbf{A}}$ \bidderfont Defines the font for the names in bidding diagrams. The mandatory parameter

for all font commands is a font description like \sffamily\bfseries\HUGE or \mdseries\slshape\smaller or \sffamily\scalefont{3}.

#### \board: Board

#### \Board \*! : board, Board, brd, Brd

#### \boardnr

Calculates (and stores) the dealership and vulnerability if Nr is a number. If it is just a text it is stored to be used instead of a board number.

#### \boardtext \*

Typesets the value that is stored with \boardnr. The star version writes the text Board: in front of it.

#### \by: von

# \Cl: ♣

#### \compassfont

Defines the font for the compass.

#### \contract: Kontrakt

# \Contract \*! : kontrakt, Kontrakt, kontr, Kontr

#### \deal: Austeilung

#### \Deal \*! : austeilung, Austeilung, aust, Aust

#### \dealer

Typeset the defined dealer. With the optional parameter one can define the dealer.

#### \dealertext

Typeset the user-defined value for the \dealer, e.g. Teiler: Ost. With the optional parameter one can define the text to be printed as is.

#### \declarer: Alleinspieler

#### \Declarer \*! : alleinspieler, Alleinspieler, alleinsp, Alleinsp

#### $\Delta$ Di:  $\triangleleft$

#### \double: Kontra

\Double \*! : kontra, Kontra, X, Kntr

#### \DP: V

### \dpts \*! : verteilungspunkte, Verteilungspunkte, v, V

\east: Ost

\East \*! : ost, Ost, o, O

#### \easthand

Defines the cards for the O-player. With the optional parameter h-offset one can adapt the (horizontal) distance between hand and compass (default 0pt). The 4 mandatory parameters define the cards for the 4 suits. To denote the rank 10, one has to use the uppercase letter T.

#### \eastwest: Ost–West

#### \Eastwest \*! : ost–west, Ost–West, o–w, O–W

### \expertquiz \*!

Typesets a quiz, showing a predefined hand and a predefined bidding diagram. The star version centers the output. The token ! forces a newline between hand and bidding diagram. With the optional parameter one can add some comments. The mandatory parameter defines the award for the different solutions.

#### \explainit

writes *expl* below the bidding diagram in a footnote like way.

### \footlinetext

Typeset the text below the card diagram.

# \FSF: 4. FF

# \fsforce \*! : vierte farbe forcing, Vierte Farbe Forcing, 4. ff, 4. FF

\gamefont

Defines the font for card diagrams, hands and suits.

#### \GF: PF

# \gforce \*! : partie forcing, Partie Forcing, pf, PF

#### $\hbox{hand}$  \*! -

Typesets the cards of 1 single hand, normally horizontally, left aligned. The star version centers the output. The token ! typesets the hand vertically, left aligned. With both \*! the hand is typeset vertically, centered. The optional argument pos (default c), controls the horizontal alignment. The third token - suppresses all output, which is then only saved for later use (in e.g. \expertquiz). The 4 mandatory parameters define the cards for the 4 suits. To denote the rank 10, one has to use the uppercase letter T.

# \handskip

Adds length to the distance (default 1em) between the rightmost hand and the bidding diagram.

# \HCP: F

# \headlinetext

Typeset the text above the card diagram.

# $\Delta H$ e:  $\bullet$

\HLP: FL

# \hpts \*! : figurenpunkte, Figurenpunkte, f, F

\jack: B

\Jack \*! : bube. Bube, b, B

\king: K

\King \*! : könig, König, k, K

#### \lead: Ausspiel

#### \Lead \*! : ausspiel, Ausspiel, aussp., Aussp.

# \leftlower

# \leftupper

Typesets an annotation of 3 lines in the left lower/upper corner of the card diagram. With the optional parameter one can add some extra horizontal space between hand and annotation.

#### \legendfont

Defines the font for annotations in card diagrams.

### \LP: L

# \lpts \*! : längenpunkte, Längenpunkte, l, L

#### \markit

sets a footnote-like marker in a bidding diagram.

### \namefont

Defines the font for the real world names in bidding diagrams.

### \namesEW

Defines the real world names for the Ost–West players, that will appear in the bidding diagram.

#### \namesNS

Defines the real world names for the **Nord–Süd** players, that will appear in the bidding diagram.

#### \newgame

Resets some stored data

### \NMF: NUF

### \nmforce \*! : neue unterfarbe forcing, Neue Unterfarbe Forcing, nuf, NUF \none: Keiner

\None \*! : keiner, Keiner, keiner, Keiner

#### \north: Nord

# \North \*! : nord, Nord, n, N

# \northhand

Defines the cards for the N-player. With the optional parameter v-offset one can adapt the (vertical) distance between hand and compass (default 0pt). The 4 mandatory parameters define the cards for the 4 suits. To denote the rank 10, one has to use the uppercase letter T.

#### \northsouth: Nord–Süd

\NorthSouth \*! : nord–süd, Nord–Süd, n–s, N–S

# \nt \*! : sans atout, Sans Atout, sa, SA

# \NT: SA

# \onesuitAll \*!

Typesets the cards of 1 suit for all players. The star version centers the output. The token ! prints a small box rather than the compass. The 4 mandatory parameters denote the cards for the N-, the S-, the O- and the W-player.

# $\text{ConesuitEW}$  \*!

Same as onesuitAll, but only for the O- and the W-player.

#### $\onumber \{\text{onesuitNE} * !\}$

Same as onesuitAll, but only for the N- and the O-player.

# $\onumber \{\n onesuit NS *! \n$

Same as onesuitAll, but only for the N- and the S-player.

#### \onesuitNW \*!

Same as onesuitAll, but only for the N- and the W-player.

# \otherfont

Defines the font for other items.

\pass: Passe

#### \Pass \*! : passe, Passe, p, P

#### \queen: D

\Queen \*! : dame, Dame, d, D

\redouble: ReKontra

# \Redouble \*! : rekontra, ReKontra, XX, ReKntr

#### \resetfonts

Sets all fonts back to their default value.

# \rightlower

# \rightupper

Typesets an annotation of 3 lines in the right lower/upper corner of the card diagram. With the optional parameter one can add some extra horizontal space between hand and annotation.

# $\setminus \setminus \setminus \{key1=val1,key2=val2,\dots\}$

With the keys bidder, compass, game, legend, name or other one can set the default font for the respective items. With the keys compline, compmid, compshow, compsize or compturn on can set the look of the compass. With the keys bidders, bidfirst, bidline or bidlong one can fine-tune the bidding diagram. The keys that can be used as package options (colors, err and warn) can also be set here. The star form also calls \resetfonts which effectuates any font change immediately.

### \SF: SF

# \sforce \*! : semi forcing, Semi Forcing, sf, SF

#### $\bmod$ All  $*+$

Typesets a card diagram with 4 (previously defined, i.e. with \northhand etc.) hands. The star version centers the output. The token  $+$  adds a bidding table to the diagram, that has to be previously defined, i.e. with e.g:

\begin{bidding}-. . . \end{bidding}. The optional parameter pos (default c) aligns the diagram.

#### $\bmod{EW}$  + (E|W)

Same as  $\showAll$ , but for the **O**- and the **W**-hand.  $\showEW(E)$  prints only the O-hand

# $\bmod$ NE \*+

Same as \showAll, but for the N- and the O-hand.

#### $\bmod$ NS  $\ast + (N|S)$

Same as  $\showAll$ , but for the  $N$ - and the S-hand.  $\showNS(S)$  prints only the S-hand

#### $\sum_{*+}$

Same as \showAll, but for the N- and the W-hand.

#### \south: Süd

# \South \*! : süd, Süd, s, S

#### \southhand

Defines the cards for the S-player. With the optional parameter v-offset one can adapt the (vertical) distance between hand and compass (default 0pt). The 4 mandatory parameters define the cards for the 4 suits. To denote the rank 10, one has to use the uppercase letter T.

# \Sp: ♠

# \suit

Typesets the cards of 1 single suit. With the optional parameter one can add a suit symbol (e.g.  $\bullet$ ) in front of the cards. The mandatory parameter defines the cards for the suit. To denote the rank 10, one has to use the letter T.

#### \TP: FV

\tpts \*! : figuren-verteilungspunkte, Figuren-Verteilungspunkte, fv, FV \TSF: 3. FF

\tsforce \*! : dritte farbe forcing, Dritte Farbe Forcing, 3. ff, 3. FF

#### \vulner

Typeset the user-defined vulnerability. With the optional parameter one can define the vulnerability.

#### \vulnertext

Typeset the defined value for the \vulner, e.g. Gefahr: Nord–Süd. With the optional parameter one can define the text to be printed as is.

# \west: West

# \West \*! : west, West, w, W

#### \westhand

Defines the cards for the W-player. With the optional parameter h-offset one can adapt the (horizontal) distance between hand and compass (default 0pt). The 4 mandatory parameters define the cards for the 4 suits. To denote the rank 10, one has to use the uppercase letter T.

# $\begin{array}{c}\n\begin{array}{ccc}\n\begin{array}{ccc}\n\end{array} & \mathbf{b} & \mathbf{c}\n\end{array} \end{array}$

Typesets a bidding diagram. The star version centers the output. The token ! forces a short form  $(N)$  rather than the long form  $(Nord)$  in the table header. The token - suppresses all output, but the saved data can be used elsewhere. The optional paramater pos (default c) controls the alignment of the diagram. With the 2nd optional parameter description one can add annotations (see also  $\mathrm{char}\mathrm{Ext}$  and  $\mathrm{char}\mathrm{Ext}$  below the diagram. The bids in the bidding can both be shorthands like 3S as well as 3\Sp. The same goes for calls: both p and \pass are possible. For an overview of all possible shorthands, refer to the last page of this document.

The command \setdefaults has some keys to fine tune the look of the bidding diagram. If the real world names of the players are defined (e.g. with \namesNS, then they also appear in the table header.

# $\begin{bmatrix} \begin{array}{c} \begin{array}{c} \end{array} \\ \end{bmatrix} \end{bmatrix}$

Same as environment bidding but with only 2 columns.

#### $\begin{align} \begin{cases} * & \dots \end{cases} \begin{cases} -1 & \dots \end{cases}$

Typesets a diagram with the playing tricks. The star version centers the output. The mandatory parameter defines the player who had the opening lead. The optional parameter defines the trump suit, the default is SA. This environment produces a table with 8 columns: the running number; the player who had had the lead; the 4 cards played in this trick and finally the 2 columns that show how many tricks Nord–Süd and Ost–West have won so far. The user has only to enter the 4 colums that denote the 4 cards played in each trick. The rest is handled by **ONEDOWN**.

# Shorthands/Specials in bidding diagrams

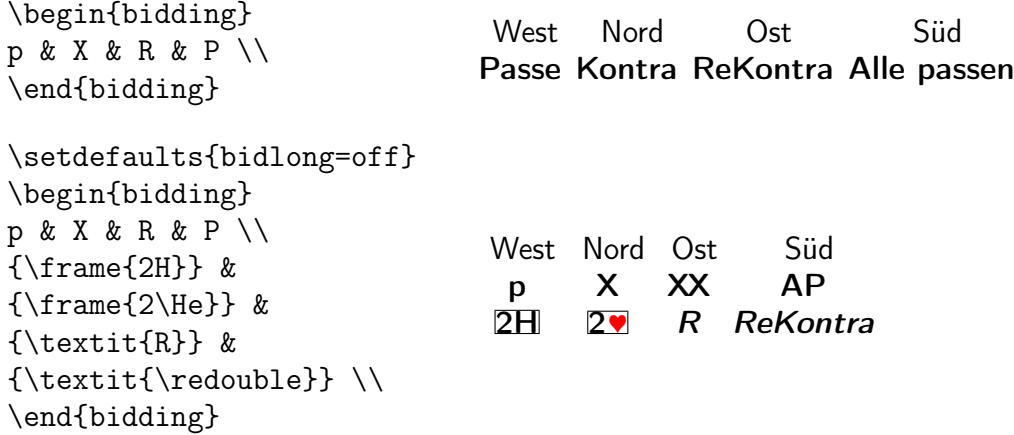

# Macros in bidding diagrams

These macros, called in a bidding table. . .

```
\begin{bidding}
1 \Pass & \Double & \Redouble & \Allpass \\
2 \Pass* & \Double* & \Redouble* & \Allpass* \\<br>3 \Pass! & \Double! & \Redouble! & \Allpass! \\
3 \heartsuit<br>3 \Pass! & \Double! & \Redouble! & \Allpass! \\<br>4 \Pass*! & \Double*! & \Redouble*! & \Allpass*! \`
                                                & \Redouble*! & \Allpass*! \\<br>& \redouble & \allpass \\
5 \pass & \double & \redouble & \allpass \\
6 {\Pass*} & {\Double*} & {\Redouble*} & {\Allpass*} \ \\\}7 {\Pass!} & {\Double!} & {\Redouble!} & {\Allpass!} \ \8 {\Pass*!} & {\Double*!} & {\Redouble*!} & {\Allpass*!}9 {\pmb{\&\{\cdot\}\&\{\cdot\}\&\{\cdot\end{bidding}
```
. . . produce this output. Please note that line 2–5 are peculiar.

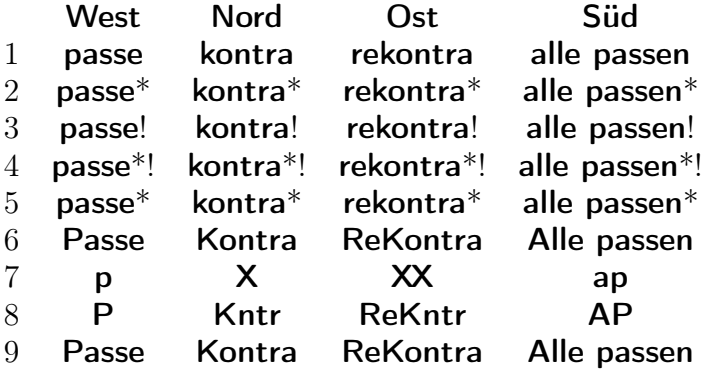